**UNIVERSITÀ DEGLI STUDI DI PADOVA** 

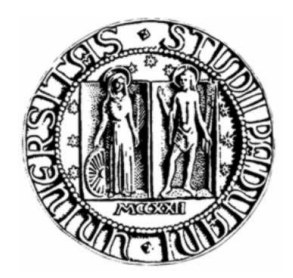

# **FACOLTÀ DI INGEGNERIA CORSO DI LAUREA IN INGEGNERIA ELETTRONICA**

**TESI DI LAUREA** 

# **IL METODO DI COCHRUN–GRABEL PER LA DETERMINAZIONE DELLA FUNZIONE DI TRASFERIMENTO DI UN CIRCUITO**

**Relatore:** 

**Ch. mo Prof. LEOPOLDO ROSSETTO** 

**Laureando: MARCO GIOLO** 

**ANNO ACCADEMICO 2011-2012**

*alla mia famiglia* 

# **INDICE**

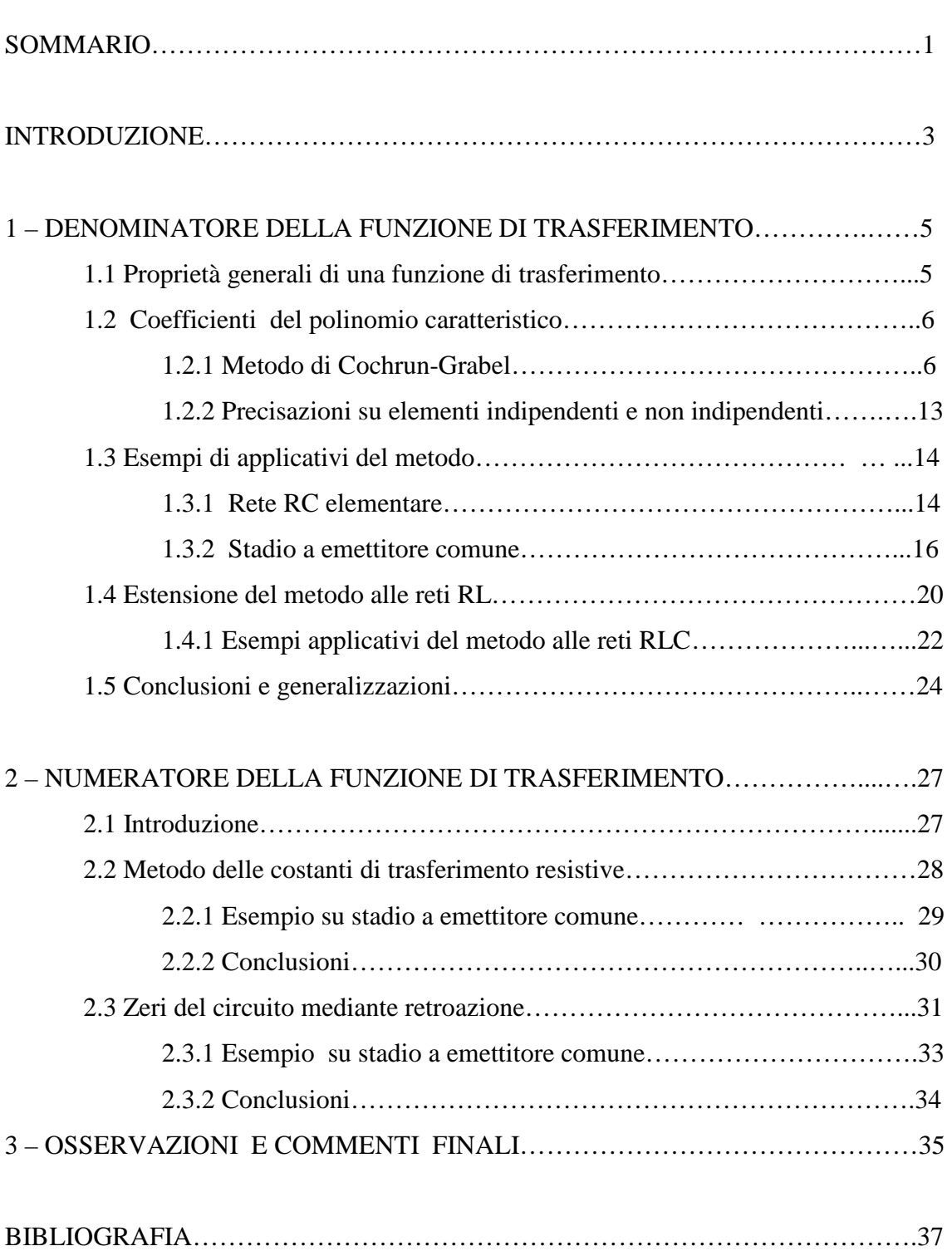

# **SOMMARIO**

In questa trattazione viene esposto il metodo di Cochrun-Grabel che permette di identificare i coefficienti di funzioni di trasferimento di un circuito lineare attivo solo in termini di impedenze viste da coppie di morsetti, senza fare uso dell'aritmetica complessa derivante dall'analisi diretta delle maglie e dei nodi della rete. La funzione caratteristica può essere costruita tramite un algoritmo che mostra chiaramente che i coefficienti del polinomio dipendono dai valori di resistenza, induttanza e capacità, oltre che dai guadagni dei generatori pilotati, rendendo il metodo un utile strumento sia per la progettazione che per l'analisi.

#### **INTRODUZIONE**

La progettazione di un circuito elettronico trova nei metodi di analisi una guida che può fornire un contributo qualitativo e quantitativo sul modo in cui è possibile migliorare le prestazioni del circuito, modificandone la topologia e i parametri. Un grande impegno viene dedicato al miglioramento della precisione dei dispositivi e dei simulatori circuitali, per cercare di prevedere con la migliore precisione possibile quello che sarà il risultato atteso prima di passare alle prove sperimentali.

Ma sebbene la risposta dinamica di un circuito possa essere facilmente determinata con l'utilizzo di simulatori circuitali, come ad esempio SPICE, tali strumenti per quanto assolutamente necessari per fornire una verifica finale quantitativa, tuttavia non sono sufficienti a sviluppare l'intuizione richiesta dalla progettazione di circuiti analogici. Tale necessità richiede tecniche di analisi in grado di fornire un' idea di come e dove possa essere modificato il circuito per rispettare il più accuratamente possibile le specifiche di progetto. L'individuazione della causa principale di un problema è al centro della progettazione, in quanto si concentra l'energia creativa sulle parti critiche del circuito e sull'identificazione del tipo di modifiche che lo possano migliorare. Quando possibile, questo avviene cercando di ridurre l'analisi in calcoli più piccoli e semplici che permettano di arrivare progressivamente ad una approssimazione il più accurata possibile, senza eseguire uno studio completo. Infatti sebbene l'analisi delle maglie e dei nodi della rete fornisce un quadro sistematico per applicare le leggi di Kirchhoff delle correnti e delle tensioni al problema del circuito e convertile in un problema di algebra lineare agevolmente risolvibile al calcolatore, tuttavia non forniscono un effettivo strumento di progettazione.

 Un primo esempio di tecnica utilizzata nella progettazione è il metodo delle costanti di tempo a circuito aperto (OCTC) sviluppato da nella metà degli anni 60 da Thornton, Searle ed altri presso il MIT (Massachusetts Institute of Technology). Questo metodo è stato originariamente concepito per valutare la larghezza di banda di circuiti elettronici a parametri concentrati, inizialmente solo di tipo RC, ma poi il suo utilizzo è stato esteso anche all'analisi dei circuiti RL. Esso afferma che il coefficiente del termine lineare in frequenza al denominatore della funzione di trasferimento di una rete è

esattamente uguale alla somma delle costanti di tempo associate a un condensatore alla volta, quando tutte le altre capacità sono circuiti aperti e le sorgenti sono annullate.

 Questa idea è stata utilizzata e generalizzata nei primi anni 70 da B. L. Cochrun e A.Grabel [1] per determinare il polinomio caratteristico di una qualsiasi funzione di trasferimento di un circuito contenente elementi reattivi. Tale metodo presenta il vantaggio di determinare i coefficienti del polinomio caratteristico tramite un'analisi puramente resistiva della rete derivata dal circuito in esame e mostra molto chiaramente la loro dipendenza funzionale con le reattanze del circuito. In seguito, alla fine degli anni 70 Davis [2] ha sviluppato un metodo che, partendo dalla conoscenza del polinomio caratteristico della rete, permette di determinare anche il numeratore di una funzione di trasferimento utilizzando una combinazione di costanti di tempo e funzioni di trasferimento in bassa frequenza, per diverse combinazioni di corto circuito e circuito aperto degli elementi reattivi. La notazione è stata pulita ulteriormente negli anni 80 da Rosenstark [3], che ha espresso i coefficienti della funzione di trasferimento solo in termini di costanti di tempo in modo sistematico. Quindi negli 90 il metodo è stato generalizzato ad opera di Fox [4] e Andreani [6], rispettivamente per includere l'effetto delle transconduttanze e delle mutue induttanze.

 In questa trattazione, nella Sezione 1 verrà esposto il metodo di Cochrun-Grabel (che indicheremo come C-G) nella sua formulazione originale di costruzione del polinomio caratteristico, mettendone in evidenza le potenzialità anche tramite esempi applicativi. Quindi nella Sezione 2 verranno presentate delle particolari tecniche che utilizzando il metodo di C-G permettono di determinare completamente la funzione di trasferimento di un circuito.

# **1.1 PROPRIETA' GENERALI DI UNA FUNZIONE DI TRASFERIMENTO**

Per una rete di tipo SISO (unico ingresso unica uscita) tempo-invariante (LTI), la funzione di trasferimento può essere definita come il rapporto tra le tensioni e / o correnti di due porte qualsiasi due del circuito. La funzione di trasferimento di un sistema lineare a parametri concentrati può essere scritta come:

$$
H(s) = \frac{a_0 + a_1 s + a_2 s^2 + \dots + a_m s^m}{1 + b_1 s + b_2 s^2 + \dots + b_n s^n}
$$
 (1)

dove tutti i coefficienti *a*<sub>i</sub> e *b*<sub>*j*</sub> sono reali e *s* rappresenta la frequenza complessa.

L'ordine del denominatore, *n* , determina il numero di frequenze naturali del sistema ed è pari al numero di elementi di accumulazione dell'energia indipendenti. Questo è uguale al massimo numero di condizioni iniziali indipendenti (tensioni dei condensatori e correnti negli induttori) che può essere impostato. Di conseguenza le frequenze naturali del circuito sono indipendenti dalla scelta delle variabili di ingresso e di uscita e sono caratteristiche intrinseche del circuito.

 Al contrario, gli zeri della funzione di trasferimento, cioè, le radici del numeratore della (1) impongono la dipendenza dalla scelta dell' ingresso e dell'uscita. Mentre è possibile conoscere quali sono i poli di un circuito, senza sapere quali sono le variabili ingresso e uscita, non ha senso fare la stessa domanda per gli zeri, in quanto essi assumono valori diversi per differenti opzioni di ingresso e / o l'uscita.

 Quindi in realtà il metodo di C-G, nella sua formulazione originale permette di determinare non tanto una funzione di trasferimento di una rete, ma più precisamente il suo polinomio caratteristico. Resta il fatto che poi, come vedremo in seguito nella Sezione 2, da questa conoscenza è possibile ottenere anche il numeratore dipendente da una specifica scelta di ingresso uscita, e in definitiva risalire ad una particolare funzione di trasferimento.

# **1.2 COEFFICIENTI DEL POLINOMIO CARATTERISTICO**

# **1.2.1 Il Metodo di Cochrun-Grabel**

 $\overline{a}$ 

 Una generica rete con *n* elementi reattivi (condensatori e induttori) può essere rappresentata come un sistema con *n* porte esterne (in aggiunta all'ingresso x e all'uscita y), a ciascuna delle quali è collegato un unico elemento reattivo, mentre al suo interno presenta un insieme di elementi indipendenti dalla frequenza (ad esempio resistenze, generatori di tensione o corrente controllati o meno) come mostrato in Figura 1.1

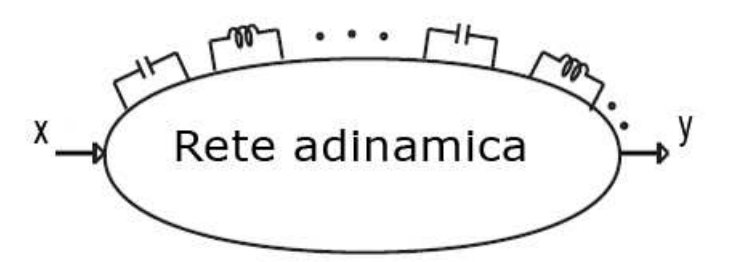

**Figura 1.1 Rete con elementi reattivi esterni ed elementi interni puramente resistivi.** 

 Per comodità di trattazione consideriamo una rete che descriva un circuito di tipo passa basso<sup>1</sup>, e inoltre inizialmente limitiamo la discussione considerando solo elementi reattivi di tipo capacitivo, sebbene il metodo può essere esteso per dualità anche a reti *RL* come vedremo in seguito. In tal caso, è noto che il polinomio caratteristico di un circuito *RC* è una funzione lineare delle ammettenze capacitive e può essere scritto in generale come

$$
p(s) = b_0 + b_1 s + b_2 s^2 + \dots + b_n s^n
$$
 (2)

<sup>&</sup>lt;sup>1</sup> In ogni caso i risultati che seguono possono essere facilmente estesi al caso di circuiti di tipo passa alto per dualità.

Infatti se svolgiamo un'analisi, ad esempio nodale, di un circuito RC, possiamo scrivere il seguente sistema di n equazioni in frequenza complessa s:

$$
\begin{pmatrix} g_{11} + sC_1 & g_{12} & \dots & g_{1n} \\ g_{21} & g_{22} + sC_2 & \dots & g_{2n} \\ \dots & \dots & \dots & \dots \\ g_{n1} & g_{n2} & \dots & g_{nn} + sC_n \end{pmatrix} \begin{pmatrix} v_1 \\ v_2 \\ v_n \end{pmatrix} = \begin{pmatrix} i_1 \\ i_2 \\ i_n \end{pmatrix}
$$
(3)

dove il termine *kh g* è una conduttanza, definita come segue

$$
g_{kh} = \frac{i_k}{v_h} \bigg|_{v_j} = 0, \ j = 1...n, \ j \neq h \tag{4}
$$

cioè, è la conduttanza vista alla porta *k*-esima con tutte le altre porte della rete cortocircuitate, salvo la porta *h*-esima<sup>2</sup>. Il calcolo del determinante della matrice delle ammettenze, che definisce questo sistema, produce il polinomio caratteristico ∆(*s*):

$$
\Delta(s) = \det \begin{bmatrix} g_{11} + sC_1 & g_{12} & \cdots & g_{1n} \\ g_{21} & g_{22} + sC_2 & \cdots & g_{2n} \\ \cdots & \cdots & \cdots & \cdots \\ g_{n1} & g_{n2} & \cdots & g_{nn} + sC_n \end{bmatrix} = \sum_{i=0}^n b s^i
$$
 (5)

Tuttavia questo procedimento, sebbene presenti una notevole precisione dei risultati, purtroppo molto spesso rivela una altrettanto notevole complessità di calcolo, soprattutto per quanto riguarda lo sviluppo del determinante<sup>3</sup>. Invece il metodo di C-G

 $\overline{a}$ 

<sup>&</sup>lt;sup>2</sup> In particolare, seguendo questa simbologia  $g_{kk}$  rappresenta la conduttanza vista alla porta *k*-esima con tutte le altre porte cortocircuitate.

<sup>&</sup>lt;sup>3</sup> In realtà con l'utilizzo del calcolo automatico, conveniente e sempre più economico, l'analisi delle reti non costituisce più un problema. Tuttavia ha senso cercare dei metodi che siano ragionevolmente semplici da applicare e che permettano di apprezzare le dipendenze funzionali tra gli elementi e il comportamento del sistema, a tutto vantaggio della progettazione.

permette di ricavare il polinomio caratteristico senza la necessità di valutare alcun determinante, ma svolgendo solo dei calcoli di tipo resistivo.

 La base di partenza per dimostrare la veridicità del metodo di C-G deriva dalla seguente considerazione: il determinante (polinomio caratteristico) di un rete con *n* elementi reattivi collegati alle sue *n* porte si può ottenere in funzione dello stesso determinante con solo *n-1* elementi reattivi, e del cofattore relativo all'elemento che si è appena trascurato. In sostanza si tratta di applicare la seguente espansione di Laplace:

$$
\Delta = \Delta^1 + sC_1\Delta_1^1\tag{6}
$$

$$
\Delta^1 = \Delta^{12} + sC_2\Delta_2^{12} \tag{7}
$$

$$
\Delta_1^1 = \Delta_1^{12} + sC_2 \Delta_{12}^{12} \tag{8}
$$

Il significato dei vari determinanti è il seguente:

**∆** = determinante della rete con tutti gli *n* condensatori presenti  $\Delta^1$  =  $\Delta$ ,con  $C_1$  = 0 cioè considerato come un circuito aperto  $\Delta^{12} = \Delta$ ,con  $C_1 = C_2 = 0$  $\Delta^{12...n} = \Delta^0$  = determinante  $\Delta$ , con  $C_1 = \ldots = C_n = 0$ , cioè condensatori tutti aperti  $\Delta_1^1$  = determinante con riga 1 e colonna 1 eliminate e  $C_1 = 0$  $\Delta_1^{12}$  = determinante con riga e colonna 1 eliminate e  $C_1 = C_2 = 0$  $\Delta_2^{12}$  = determinante con riga 2 e colonna 2 eliminate e  $C_1 = C_2 = 0$  $\Delta_{12}^{12}$  = determinante con righe e colonne 1 e 2 eliminate e  $C_1 = C_2 = 0$ 

Sostituendo la (7) e la (8) nella (6) possiamo scrivere **∆** come segue:

$$
\Delta = \Delta^{12} + sC_2\Delta_2^{12} + sC_1\Delta_1^{12} + s^2C_1C_2\Delta_{12}^{12}
$$
 (9)

Proseguendo secondo questa procedura iterativamente, e considerando ad esempio una rete con  $n = 4$  condensatori senza perdita di generalità, si giunge alla seguente equazione:

$$
\Delta(s) = s^4 C_1 C_2 C_3 C_4 \Delta_{1234}^{0}
$$
  
+  $s^3 \Big\{ C_1 C_2 C_3 \Delta_{123}^{0} + C_1 C_2 C_4 \Delta_{124}^{0} + C_1 C_3 C_4 \Delta_{134}^{0} + C_2 C_3 C_4 \Delta_{234}^{0} \Big\}$   
+  $s^2 \Big\{ C_1 C_2 \Delta_{12}^{0} + C_1 C_3 \Delta_{13}^{0} + C_1 C_4 \Delta_{14}^{0} + C_2 C_3 \Delta_{23}^{0} + C_2 C_4 \Delta_{24}^{0} + C_3 C_4 \Delta_{34}^{0} \Big\}$   
+  $s \Big\{ C_1 \Delta_1^{0} + C_2 \Delta_2^{0} + C_3 \Delta_3^{0} + C_4 \Delta_4^{0} \Big\}$   
+  $\Delta^0$   
=  $b_4 s^4 + b_3 s^3 + b_2 s^2 + b_1 s + \Delta^0$  (10)

Dividendo Δ/Δ<sup>0</sup> si ottiene il polinomio caratteristico nella forma normalizzata  $(s) = a_4 s^4 + a_3 s^3 + a_2 s^2 + a_1 s + 1$ 2 3 3  $p(s) = a_4 s^4 + a_3 s^3 + a_2 s^2 + a_1 s + 1$  con i coefficienti che ora andremo a definire.

*1)Determinazione di a1.*

$$
a_1 = \frac{b_1}{\Delta^0} = \frac{C_1 \Delta_1^0 + C_2 \Delta_2^0 + C_3 \Delta_3^0 + C_4 \Delta_4^0}{\Delta^0} = \sum_{i=1}^4 C_i \frac{\Delta_i^0}{\Delta^0}
$$
(11)

Poiché il rapporto  $\Delta_i^0 / \Delta^0$  è pari all'impedenza equivalente che si ottiene applicando il teorema di Thevenin alla porta *i-*esima, cioè è la impedenza vista dal condensatore *C<sup>i</sup>* quando tutti gli altri condensatori sono aperti, possiamo scrivere  $\Delta_i^0 / \Delta^0 = R_{ii}^0$ . Di conseguenza il coefficiente del termine lineare risulta:

$$
a_1 = R_{11}^0 C_1 + R_{22}^0 C_2 + R_{33}^0 C_3 + R_{44}^0 C_4.
$$
 (12)

Quindi, generalizzando per qualsiasi *n*, è possibile esprimere il coefficiente *a*<sub>1</sub> senza la necessità di svolgere alcun determinante, ma solo calcolando la somma dei prodotti di ciascuna capacità per la relativa resistenza vista:

$$
a_1 = \sum_{i=1}^{n} R_{ii}^0 C_i
$$
 (13)

# *2)Determinazione di a<sup>2</sup>*

$$
a_2 = \frac{b_1}{\Delta^0} = \frac{C_1 C_2 \Delta_{12}^0 + C_1 C_3 \Delta_{13}^0 + \dots + C_3 C_4 \Delta_{34}^0}{\Delta^0} = \sum_{i=1}^3 \sum_{j=i+1}^4 C_i C_j \frac{\Delta_{ij}^0}{\Delta^0}
$$
(14)

Anche in questo caso si può esprimere il coefficiente in termini di resistenze viste. Innanzitutto, si scriva il rapporto tra i determinanti nella forma

$$
\frac{\Delta_{ij}^0}{\Delta^0} = \frac{\Delta_i^0}{\Delta^0} \times \frac{\Delta_{ij}^0}{\Delta_i^0} = R_{ii}^0 \times \frac{\Delta_{ij}^0}{\Delta_i^0}
$$
\n(15)

dove il termine  $\Delta_{ij}^0 / \Delta_i^0$  si può determinare considerando la seguente espansione:

$$
\frac{\Delta_j^0}{\Delta^0} = \frac{\Delta_j^0 \big|_{g_i=0} + g_i \Delta_{ji}^0}{\Delta^0 \big|_{g_i=0} + g_i \Delta_i^0}
$$
\n(16)

Infatti facendo tendere  $g_i$  a infinito nel secondo membro della (16) si ottiene

$$
\lim_{g_i \to \infty} \frac{\Delta_j^0}{\Delta^0} = \frac{\Delta_{ji}^0}{\Delta_i^0}
$$
 (17)

mentre al primo membro, ricordando che  $\Delta_i^0 / \Delta^0 = R_{ii}^0$ , risulta

$$
\lim_{g_i \to \infty} \frac{\Delta_j^0}{\Delta^0} = R_{jj}^0 \Big|_{g_i \to \infty} = R_{jj}^i . \tag{18}
$$

Eguagliando la (17) e la (18), risulta

$$
\frac{\Delta_{ji}^0}{\Delta_i^0} \equiv R_{jj}^i \tag{19}
$$

che è la resistenza vista alla porta *j*-esima quando la porta *i-*esima è cortocircuitata  $(C_i \rightarrow \infty)$ .

Pertanto sostituendo la (19) nella (15) possiamo scrivere:

$$
\frac{\Delta_{ij}^0}{\Delta^0} = R_{ii}^0 \times R_{jj}^i.
$$
 (20)

Quindi, finalmente è possibile esprimere il coefficiente del termine quadratico in maniera indipendente dai determinanti, come segue:

$$
a_2 = \sum_{i=1}^{3} \sum_{j=i+1}^{4} C_i C_j R_{ii}^0 R_{jj}^i
$$
 (21)

$$
a_2 = R_{11}^0 R_{22}^1 C_1 C_2 + R_{11}^0 R_{33}^1 C_1 C_3 + R_{11}^0 R_{44}^1 C_1 C_4 + R_{22}^0 R_{33}^2 C_2 C_3 + R_{22}^0 R_{44}^2 C_2 C_4 + R_{33}^0 R_{44}^3 C_3 C_4
$$
\n(22)

Infine, generalizzando per qualsiasi valore di *n* possiamo scrivere:

$$
a_2 = \sum_{i=1}^{n-1} \sum_{j=i+1}^{n} R_{ii}^0 R_{jj}^i C_i C_j
$$
 (23)

# *3)Determinazione di a3.*

Con un procedimento analogo al precedente, senza ripetere tutti i passaggi, è possibile scrivere  $a_3$  come:

$$
a_3 = \frac{b_3}{\Delta^0} = C_1 C_2 C_3 \frac{\Delta_{123}^0}{\Delta^0} = \sum_{i=1}^{n-2} \sum_{j=i+1}^{n-1} \sum_{K=j+1}^n C_i C_j C_k \frac{\Delta_{ijk}^0}{\Delta^0}
$$
(24)

$$
\frac{\Delta_{ijk}^0}{\Delta^0} = \frac{\Delta_i^0}{\Delta^0} \times \frac{\Delta_{ij}^0}{\Delta_i^0} \times \frac{\Delta_{ijk}^0}{\Delta_{ij}^0} = R_{ii}^0 R_{jj}^i \times \frac{\Delta_{ijk}^0}{\Delta_{ij}^0}
$$
\n(25)

$$
\frac{\Lambda_{ijk}^0}{\Lambda_{ij}^0} = R_{kk}^0 \bigg|_{\substack{g_i \to \infty \\ g_j \to \infty}} \equiv R_{kk}^{ij} \tag{26}
$$

Di nuovo, seguendo la notazione introdotta,  $R_{kk}^{ij}$  sarà la resistenza vista alla porta *k*esima con le porte i e j cortocircuitate, mentre tutte le altre sono considerate aperte. Espandendo la sommatoria a titolo di esempio, relativamente ad *n = 3* otteniamo

$$
a_3 = C_1 C_2 C_3 R_{11}^0 R_{22}^1 R_{33}^{12} + C_1 C_2 C_4 R_{11}^0 R_{22}^1 R_{44}^{12} + C_1 C_3 C_4 R_{11}^0 R_{33}^1 R_{44}^{13} + C_2 C_3 C_4 R_{22}^0 R_{33}^2 R_{44}^{23}
$$
\n
$$
(27)
$$

Quindi per qualsiasi valore di *n* tale coefficiente è definito come segue:

$$
a_3 = \sum_{i=1}^{n-2} \sum_{j=i+1}^{n-1} \sum_{k=j+1}^n R_{ii}^0 R_{jj}^i R_{kk}^{ij} C_i C_j C_k . \qquad (28)
$$

# *4)Determinazione di a4 e successivi coefficienti*

Il procedimento anche in questo è analogo al precedente ed è possibile scrivere:

$$
a_4 = \frac{b_4}{\Delta^0} = C_1 C_2 C_3 C_4 \frac{\Delta_{1234}^0}{\Delta^0} = C_i C_j C_k C_l \frac{\Delta_{ijkl}^0}{\Delta^0}
$$
 (29)

$$
\frac{\Delta_{ijkl}^0}{\Delta^0} = \frac{\Delta_i^0}{\Delta^0} \times \frac{\Delta_{ij}^0}{\Delta_i^0} \times \frac{\Delta_{ijk}^0}{\Delta_{ij}^0} \times \frac{\Delta_{iijkl}^0}{\Delta_{iijk}^0} = R_{ii}^0 R_{jj}^i R_{kk}^{ij} \times \frac{\Delta_{iijkl}^0}{\Delta_{iijk}^0}
$$
(30)

$$
\frac{\Delta_{iijkl}^0}{\Delta_{iijk}^0} = R_{ll}^0 \left| \begin{matrix} \vdots \\ \vdots \\ \vdots \\ \vdots \\ \vdots \\ \vdots \\ \vdots \\ \vdots \\ \vdots \\ \vdots \end{matrix} \right| \geq R_{ll}^0} \tag{31}
$$

$$
a_4 = C_1 C_2 C_3 C_4 R_{11}^0 R_{22}^1 R_{33}^{12} R_{44}^{123}
$$
\n(32)

$$
a_4 = \sum_{i=1}^{n-3} \sum_{j=i+1}^{n-2} \sum_{k=j+1}^{n-1} \sum_{l=k+1}^n C_i C_j C_k C_l R_{ii}^0 R_{jj}^i R_{kk}^{ij} R_{ll}^{ijk} \quad , \forall n
$$
 (33)

In questo modo generalizzando al caso di un sistema con n porte, il coefficiente del termine di grado *k*-esimo, con  $k \leq n$ , sarà definito come segue:

$$
a_k = \sum_{i=1}^{n-(k-1)n-(k-2)} \sum_{j=i+1}^{n} \sum_{m=-,+1}^{n} C_i C_j \dots C_m R_{ii}^0 R_{jj}^i \dots R_{mm}^{ij\dots (n-1)}
$$
(34)

Per chiarezza di lettura ricordiamo il significato della simbologia:

- *Ci* = capacità connessa alla porta *i*
- $R_{ii}^{0}$  = Resistenza vista da  $C_i$  quando tutte le altre porte sono aperte.
- $R_{jj}^{i}$  = Resistenza vista da  $C_{j}$  con la porta *i*-esima cortocircuitata con tutte le altre porte aperte.

$$
R_{nn}^{ij... (n-1)}
$$
 = Resistenza vista da  $C_n$  con tutte le porte i,j,...n-1 cortocircuitate.

In conclusione, questa tecnica permette di determinare i coefficienti in maniera completa ed esatta, dal momento che non è stata necessaria alcuna approssimazione. Inoltre, cosa ancora più importante, a differenza dell'analisi dei nodi o delle maglie, non è necessario effettuare l'analisi fino alla fine per ottenere informazioni utili sul circuito. Un'informazione aggiuntiva su poli (e zeri) di ordine superiore può essere ottenuta procedendo con questo metodo per passi, fino ad ottenere il livello di precisione desiderato. Inoltre, l'analisi è ugualmente applicabile sia a poli (zeri) reali che complessi. In definitiva, una volta padroneggiato il metodo proposto da C-G fornisce un veloce e intuitivo strumento di valutazione di un generico circuito.

#### **1.2.2 Precisazioni su elementi indipendenti e non indipendenti**

È noto che il numero di poli di una funzione di trasferimento è pari al numero di elementi reattivi indipendenti presenti nella rete. Negli amplificatori elettronici gli elementi reattivi sono quasi sempre condensatori. Un condensatore è detto indipendente quando è possibile assegnargli una tensione indipendentemente da quella presente sugli altri condensatori. Per esempio, due condensatori in parallelo o in serie non sono indipendenti. Ancora, se è possibile individuare nella rete un percorso chiuso che comprenda solo condensatori (e generatori ideali di tensione), allora non tutti quei condensatori saranno indipendenti dal momento che la somma delle tensioni lungo il percorso deve essere nulla.

 Come conseguenza, è facile vedere che ogni anello puramente capacitivo riduce di uno l'ordine del sistema. Questo perché ciascuna resistenza vista che appartiene all'anello, quando tutte le altre capacità sono fatte tendere all'infinito, è zero e va ad annullare il prodotto dei termini che formano il coefficiente di grado massimo del polinomio. E' da notare che tale particolare situazione si verifica molto spesso in alcune configurazioni amplificatori, come vedremo negli esempi che seguiranno.

 Lo stesso effetto di riduzione del grado del polinomio vale anche per un'insieme di taglio induttivo, dove sono collegati a un nodo solo induttori. Lo osserveremo nella sezione dedicata all'estensione del metodo di C–G a reti contenenti induttori.

# **1.3 ESEMPI APPLICATIVI DEL METODO**

# **1.3.1 Rete RC Elementare**

Come primo esempio, consideriamo un semplice circuito RC (Figura 1.2). Tale rete presenta tre condensatori indipendenti, pertanto sarà caratterizzata da un polinomio caratteristico  $P(s) = a_3 s^3 + a s^2 + a_1 s + 1$ .

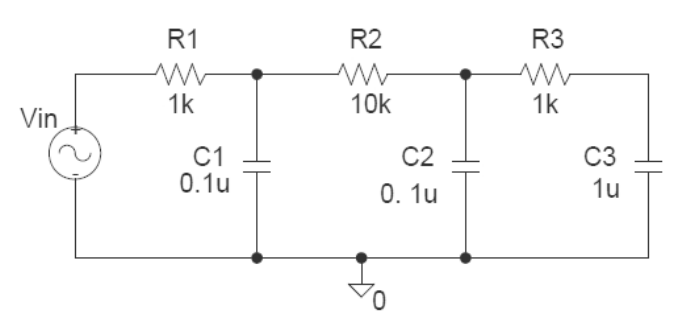

**Figura 1.2 Rete RC** 

I coefficienti si possono scrivere come segue:

$$
a_1 = \sum_{i=1}^3 R_{ii}^0 C_i = R_{11}^0 C_1 + R_{22}^0 C_2 + R_{33}^0 C_3
$$
  
\n
$$
a_2 = \sum_{i=1}^2 \sum_{j=i+1}^3 C_i C_j R_{ii}^0 R_{jj}^i = C_1 C_2 R_{11}^0 R_{22}^1 + C_1 C_3 R_{11}^0 R_{33}^1 + C_2 C_3 R_{22}^0 R_{33}^2
$$
  
\n
$$
a_3 = C_1 C_2 C_3 R_{11}^0 R_{22}^1 R_{33}^{12}
$$

mentre le resistenze viste necessarie al calcolo sono:

$$
R_{11}^{0} = R_1
$$
  
\n
$$
R_{22}^{0} = R_1 + R_2
$$
  
\n
$$
R_{33}^{1} = R_2
$$
  
\n
$$
R_{33}^{1} = R_2 + R_3
$$
  
\n
$$
R_{33}^{2} = R_3
$$
  
\n
$$
R_{33}^{2} = R_3
$$
  
\n
$$
R_{33}^{2} = R_3
$$
  
\n
$$
R_{33}^{2} = R_3
$$

Sviluppando i calcoli secondo i valori numerici indicati nel circuito, i coefficienti risultano  $a_1 = 13.2 \times 10^{-3}$ ,  $a_2 = 2.3 \times 10^{-6}$ ,  $a_3 = 0.1 \times 10^{-9}$  $a_3 = 0.1 \times 10^{-9}$ .

Quindi, la posizione approssimata dei poli può essere ottenuta come:

$$
- p_1 \approx 1/a_1 = 75.75 \text{ rad/sec} \qquad (12.06 \text{ Hz})
$$
  

$$
- p_2 \approx a_1/a_2 = 5.7 \times 10^3 \text{ rad/sec} \qquad (0.91 \text{ kHz})
$$
  

$$
- p_3 \approx a_2/a_3 = 23 \times 10^3 \text{ rad/sec} \qquad (3.66 \text{ kHz})
$$

Per un confronto col metodo diretto, proviamo a cercare i poli numericamente, ad esempio usando Matlab, a partire dalle equazioni ai nodi scritte in forma matriciale:

$$
\begin{pmatrix}\n-(G_1 + G_2 + C_1 s) & G_2 & 0 \\
G_2 & -(G_2 + G_3 + C_2 s) & G_3^2 \\
0 & G_3 & -(G_3 + C_3 s)\n\end{pmatrix}\n\begin{pmatrix}\nv_1 \\
v_2 \\
v_{out}\n\end{pmatrix} =\n\begin{pmatrix}\n-v_{in} G_1 \\
0 \\
0\n\end{pmatrix}
$$
\n(35)

Come si può vedere, anche se la rete è elementare, lo sviluppo manuale del determinate richiede un certo impegno. La cosa risulta più semplice se si utilizza uno script Matlab per la ricerca dei poli, come segue ad esempio:

```
function rcrc
% ricerca poli di una rete
R1=1000; G1=1/R1;
R2=10000; G2=1/R2;
R3=1000; G3=1/R3;
C1 = 10^{\circ} - 7;
C2 = 10^{4} - 7C3 = 10^4 - 6G=[-(G1+G2) G2 0; G2 -(G2+G3) G3; 0 G3 -G3];<br>C=[-C1 0 0;0 -C2 0;0 0 -C3];
poles=-eig(G/C)
poles_in Hz=poles/(2*pi)
```
Si trovano un polo dominante alla frequenza di 12.2 Hz e due poli in alta frequenza a 1.65 kHz e 1.99 kHz. In conclusione, sebbene vi sia una deviazione abbastanza sostenuta relativamente a due dei valori calcolati, tuttavia il metodo di C–G fornisce un'indicazione che si può rivelare utile in sede di progetto, come ad esempio una stima della frequenza di taglio superiore  $\omega_h \approx 1/a_1 \approx 2\pi \cdot 12Hz$  che si avvicina notevolmente al valore calcolato numericamente.

#### **1.3.2 Stadio a emettitore comune**

 $\overline{a}$ 

Consideriamo lo stadio a emettitore comune di Figura 1.3 con i condensatori  $C_{\pi}$ ,  $C_{\mu}$  e un carico capacitvo  $C_L$  connesso all'uscita. A prima vista si potrebbe pensare che il polinomio caratteristico della rete sia di grado tre. In realtà, per questo sistema possiamo impostare solo due condizioni iniziali indipendenti a causa della presenza dell'anello capacitivo formato dai tre condensatori, e in definitiva, come vedremo, il polinomio caratteristico sarà di grado due.

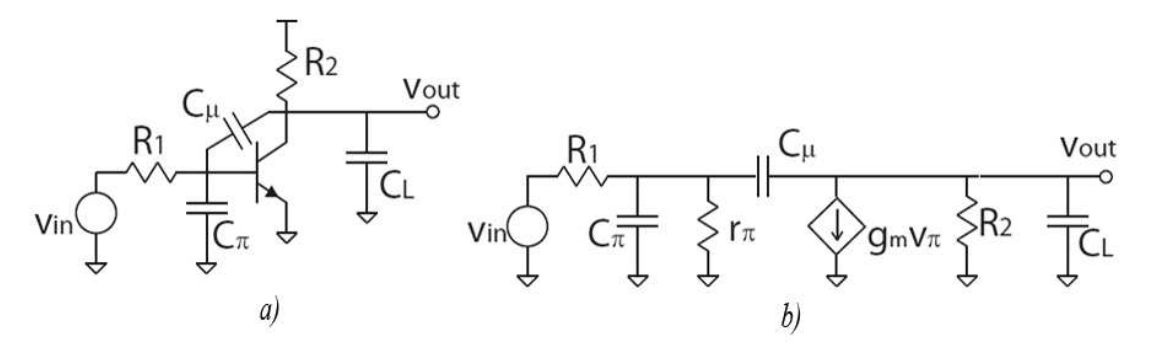

**Figura 1.3 a) Stadio a emettitore comune b) Modello equivalente ai piccoli segnali in alta**  frequenza (la resistenza di uscita  $r_0$  è compresa in  $R_2$ ).

Iniziamo<sup>4</sup> calcolando il coefficiente  $a_1$ , determinando le tre resistenze viste da ogni condensatore quando le altre capacità sono fatte tendere a 0. Per comodità useremo all'occorrenza sia gli indici  $\pi$ ,  $\mu$ , *L* oppure 1,2,3 per identificare gli elementi reattivi. In questo modo:

$$
a_1 = R_{\pi}^0 C_{\pi} + R_{\mu}^0 C_{\mu} + R_L^0 C_L = R_{11}^0 C_1 + R_{22}^0 C_2 + R_{33}^0 C_3
$$
 (36)

Per determinare la resistenza vista  $R_{11}^0$  annulliamo l'ingresso dato dal generatore di tensione (viene sostituito con un corto circuito), ottenendo il circuito di Figura 1.4 e quindi:

<sup>&</sup>lt;sup>4</sup> Assumiamo i seguenti parametri:  $C_{\pi}$  = 100fF,  $C\mu$  = 100fF,  $C_L$  =200fF.Inoltre  $R_1$  = 1kΩe  $R_2$  = 2kΩ mentre  $r_{\pi} = \beta_o / g_m = 2.5k$ , con  $g_m = 40mS$ ,  $\beta_o = 100$ .

$$
R_{11}^{0} \equiv R_{\pi}^{0} = R_{1} \| r_{\pi} = 0.71 \text{ k}\Omega
$$
\n
$$
\begin{array}{c}\nR_{1} \\
\downarrow \\
R_{\pi}^{0} \downarrow \searrow \\
\downarrow \\
\downarrow\n\end{array}
$$
\n
$$
(37)
$$

Figura 1.4 Resistenza vista da  $\,_{\pi}$  quando le altre capacità sono fatte tendere a zero.

Per il calcolo della resistenza vista  $R^0_\mu$  applichiamo al circuito modificato(Figura. 1.5 a) un generatore di corrente di prova *<sup>t</sup> i* tra i nodi *A* e *B* (Figura 1.5 b):

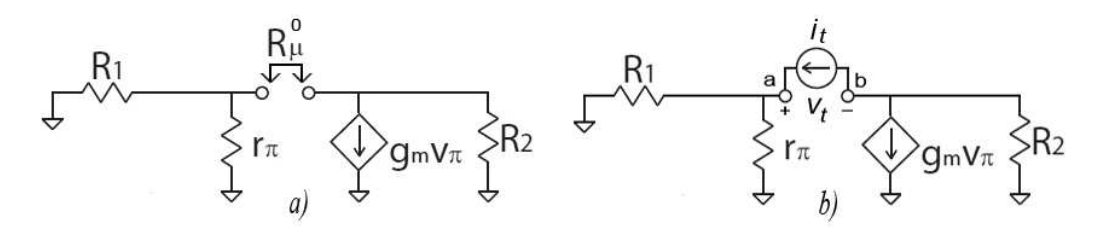

**Figura 1.5 a) Resistenza vista da** *C*<sup>µ</sup>  **con le altre capacità a zero b) Stesso circuito, con generatore di corrente di prova.** 

Determiniamo la tensione  $v_t$  applicando la legge di Kirchhoff KVL:

$$
v_{t=}v_a - v_b = i_t R_\pi^0 + i_2 R_2 = i_t R_\pi^0 + (i_t + g_m v_\pi) R_2
$$
\n(38)

Ma poiché  $v_{\pi} = i_t R_{\pi}^0$ , otteniamo la resistenza vista desiderata come segue:

$$
R_{22}^0 \equiv R_{\mu}^0 = \frac{v_t}{i_t} = R_{\pi}^0 + \left(1 + g_m R_{\pi}^0\right) R_2 = 60 \ k\Omega \tag{39}
$$

Infine come mostrato in Figura 1.6 l'ultimo contributo al coefficiente  $a_1$  è dato semplicemente dalla resistenza

$$
R_{33}^0 \equiv R_L^0 = R_2 = 2k\Omega \tag{40}
$$

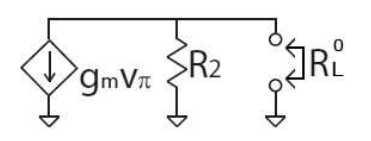

**Figura 1.6 Circuito equivalente per il calcolo di**  $R^0_L$ 

Quindi sostituendo nella (36) i valori numerici trovati, il coefficiente del termine lineare del polinomio caratteristico risulta pari a  $a_1 \approx 1.7 \times 10^{-9}$ . Si noti che questo risultato assume una notevole importanza ai fini dell'analisi del circuito, in quanto ci permette fin d'ora, senza necessariamente proseguire con la determinazione dei rimanenti coefficienti del polinomio, di dare una stima della frequenza di taglio superiore del circuito  $\omega_h \approx 1/a_1 = 598.8$  *Mrad* / sec  $\approx 2\pi \cdot 95$ *MHz*. Una simulazione effettuata con SPICE individua una frequenza di taglio a -3 dB pari a 97*MHz*, in accordo con il valore stimato.

 Proseguendo con la determinazione dei coefficienti del polinomio caratteristico, passiamo ora al coefficiente del termine di secondo grado che richiede di trovare, in aggiunta alle resistenze determinate in precedenza, le resistenze  $R_{22}^1 \equiv R_{\mu}^{\pi}, R_{33}^1 \equiv R_L^{\pi}, R_{33}^2 \equiv R_L^{\mu}$ 33 1 33  $I_{22}^1 \equiv R_{\mu}^{\pi}$ ,  $R_{33}^1 \equiv R_L^{\pi}$ ,  $R_{33}^2 \equiv R_L^{\mu}$ . La prima delle tre, la resistenza vista da  $C_{\mu}$  quando  $C_{\pi} \rightarrow \infty$  (corto circuito) e  $C_L = 0$  (circuito aperto), trasforma il circuito nella configurazione presentata in Figura 1.7 a)

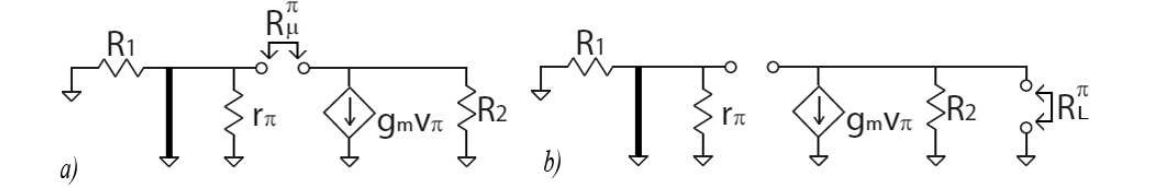

**Figura 1.7 Circuiti equivalenti per il calcolo di a)**  $R^{\pi}_{\mu}$  **b)**  $R^{\pi}_{L}$ 

In questo caso, il ragionamento è analogo a quello fatto per trovare  $R^0_\mu$ , ma ora la presenza del corto circuito al posto di  $C_{\pi}$  porta a zero il parallelo delle resistenze a sinistra del generatore di corrente, per cui

$$
R_{22}^1 \equiv R_{\mu}^{\pi} \equiv R_2 = 2 \, k\Omega \tag{41}
$$

Proseguendo, la resistenza vista da  $C_L$  quando  $C_{\pi} \rightarrow \infty$  (corto circuito) e  $C_{\mu} = 0$ (circuito aperto), come è evidente nella configurazione di Figura 1-7 b) risulta:

$$
R_{33}^1 \equiv R_L^{\pi} \equiv R_2 = 2 \, k\Omega \tag{42}
$$

Infine la resistenza vista da  $C_L$  quando  $C_\mu \to \infty$  (corto circuito) e  $C_\pi = 0$  (circuito aperto), corrisponde al parallelo delle resistenze del circuito, compresa la  $1/g_m$ , come è evidente dalla seguente figura:

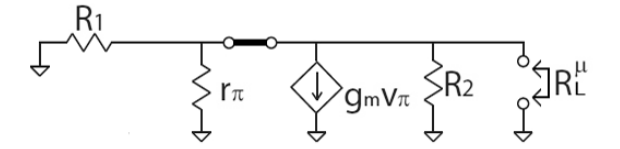

**Figura 1.8 Circuito equivalente per il calcolo di**  $R_L^{\mu}$ 

$$
R_{33}^2 \equiv R_L^{\mu} \equiv R_1 \parallel r_{\pi} \parallel 1/g_m \parallel R_2 \approx 24 \,\Omega \tag{43}
$$

A questo punto abbiamo tutte le informazioni necessarie per determinare il valore del coefficiente  $a_2 = R_{\pi}^0 R_{\mu}^{\pi} C_{\pi} C_{\mu} + R_{\pi}^0 R_{L}^{\pi} C_{\pi} C_{L} + R_{\mu}^0 R_{L}^{\mu} C_{\mu} C_{L} \approx 0.7 \times 10^{-19}$  $\pi L$   $\mu$ π  $\pi \sim \mu$   $\cdots \pi$ π  ${}_{\pi}^{0}R_{\mu}^{\pi}C_{\pi}C_{\mu} + R_{\pi}^{0}R_{L}^{\pi}C_{\pi}C_{L} + R_{\mu}^{0}R_{L}^{\mu}C_{\mu}C_{L} \cong 0.7 \times 10^{-19}$ . Infine per il calcolo del coefficiente di grado massimo, definito come  $a_3 = C_{\pi} C_{\mu} C_L R_{\pi}^0 R_{\mu}^{\pi} R_{\mu}^{\mu\pi}$ , oltre alle resistenze viste calcolate in precedenza bisognerebbe determinare la resistenza

vista da  $C_L$  quando gli altri condensatori sono cortocircuitati, ovvero  $R_{33}^{12} = R_L^{\pi\mu}$ . Ma tale termine vale zero come si può vedere dalla in Figura 1.9

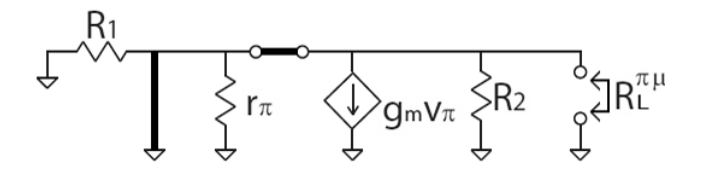

**Figura 1.9 Circuito equivalente per il calcolo di**  $R_L^{\pi\mu}$ 

In definitiva  $R_{33}^{12} \equiv R_L^{\pi\mu} = 0$  implica che  $a_3 = 0$ , e ciò significa che il sistema e quindi anche il polinomio caratteristico, è solamente del secondo ordine , come del resto ci si aspettava fin dall'inizio per la presenza di un anello capacitivo nel circuito.

#### **1.4 ESTENSIONE DEL METODO ALLE RETI RL**

Abbiamo visto che il polinomio caratteristico di un circuito *RC* è una funzione lineare di ciascun ingresso capacitivo. Se ora consideriamo una rete *RLC*, il polinomio caratteristico è ancora una funzione lineare, ma di ogni ammettenza capacitiva e di ogni impedenza induttiva. Questo è messo in evidenza dal sistema di equazioni scritte in frequenza complessa s, che segue all'analisi nodale di un circuito *RLC*:

$$
\begin{pmatrix} G + C_s & \dots \\ \dots & R + L_s \end{pmatrix} \begin{pmatrix} V \\ I \end{pmatrix} = \begin{pmatrix} i_i \\ v_i \end{pmatrix}
$$
 (44)

Osservando tale sistema è chiaro che il ruolo svolto dalle capacità e dalle induttanze nell'espansione del determinante della matrice che porta al polinomio caratteristico è lo stesso.

 Detto questo, risulta abbastanza semplice estendere il metodo di C-G anche a reti contenenti elementi induttivi. Il procedimento che permette di arrivare alla determinazione dei coefficienti si sviluppa in maniera duale al caso *RC*, pertanto ora si parte dalla matrice delle impedenze ottenuta dall'analisi nodale (per comodità di esposizione, qui è relativa ad una rete esclusivamente *RL*) :

$$
\Delta = \begin{bmatrix} r_{11} + sL_1 & r_{12} & \cdots & r_{1n} \\ r_{21} & r_{22} + sL_2 & \cdots & r_{2n} \\ \cdots & \cdots & \cdots & \cdots \\ r_{n1} & r_{n2} & \cdots & r_{nn} + sL_n \end{bmatrix}
$$
 (45)

Quindi, operando un'espansione di Laplace sul determinante di tale matrice, in maniera analoga a come abbiamo fatto per il caso *RC*, andremo a definire il determinante del circuito senza la necessità di svilupparlo direttamente, come segue:

$$
\Delta(s) = \Delta^0 + s \sum_{i=1}^n L_i \Delta_i + s^2 \sum_{i=1}^{n-1} \sum_{j=i+1}^n L_i L_j \Delta_{ij} + \dots + s^n \Delta_{1...n} \prod_{i=1}^n L_i \tag{46}
$$

Anche qui, come abbiamo visto per le reti *RC*, è possibile identificare correttamente le costanti di tempo, che in questo caso sono di tipo *L/R*. Le otteniamo dividendo la (46) per  $\Delta^0$ ,che rappresenta il determinante resistivo del sistema quando tutte le induttanze sono annullate  $(L<sub>i</sub> = 0)$  ovvero quando tutte le induttanze sono considerate come corto circuiti. Quindi, senza ripetere la trattazione completa che abbiamo esposto nel caso *RC*, si giunge a determinare i seguenti coefficienti :

$$
a_1 = \sum_{i=1}^{n} \frac{L_i}{R_{ii}^0}
$$
 (47)

$$
a_2 = \sum_{i=1}^{n-1} \sum_{j=i+1}^{n} \frac{L_i L_j}{R_{ii}^j R_{jj}^0}
$$
 (48)

$$
a_3 = \sum_{i=1}^{n-2} \sum_{j=i+1}^{n-1} \sum_{k=j+1}^n \frac{L_i L_j L_k}{R_{ii}^{jk} R_{jj}^k R_{kk}^0}
$$
(49)

Generalizzando, possiamo scrivere il coefficiente di ciascun termine s<sup>k</sup> del polinomio caratteristico nella seguente forma:

$$
a_k = \sum_{i=1}^{n-(k-1)} \sum_{j=i+1}^{n-(k-2)} \dots \sum_{m=\dots+1}^{n} \frac{L_i L_j L_k \dots L_m}{R_{ii}^{j\dots n-1} R_{jj}^{k\dots n-1} \dots R_{mm}^0}
$$
(50)

Si noti che in queste equazioni le resistenze assumono un significato diverso, rispetto al caso *RC*, come segue:

 $R_{ii}^0$  Resistenza in serie con  $L_i$  quando le altre induttanze  $L_j \equiv 0$  (cortocircuitate)  $R_{ii}^{j,k...q}$  Resistenza in serie con  $L_i$  quando  $L_j, L_k, ... L_q \rightarrow \infty$  (circuito aperto) e le rimanenti  $L<sub>m</sub> ≡ 0$  (cortocircuitate)

Pertanto, come si può vedere dalla (47)  $a_1$  è definita come la somma delle costanti di tempo di corto circuito<sup>5</sup>, mentre tutti gli altri coefficienti generici sono la somma di prodotti di una costante di tempo di corto circuito ( $L_j/R_{jj}^0$ ) con una costante di tempo di circuito aperto ( $L_i/R_{ii}^j$ ).

# **1.4.1 Esempi applicativi del metodo alle reti RLC**

 $\overline{a}$ 

Vediamo ora ora un paio di esempi di come si possa applicare il metodo di C-G in presenza di induttori.

1) Consideriamo una semplice rete *RL* in cui siano presenti tre induttori indipendenti, come mostrato nella seguente figura:

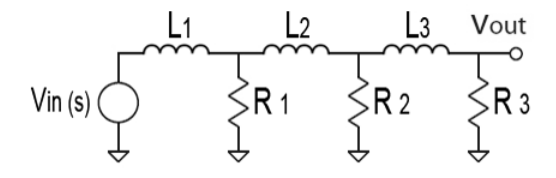

**Figura 1.10 Rete RL con tre induttori** 

 In questo caso il polinomio caratteristico della rete sarà di terzo grado, e utilizzando il metodo sopra esposto possiamo determinare i coefficienti come segue:

<sup>&</sup>lt;sup>5</sup> Si noti l'analogia duale con le reti RC, per le quali  $a_1$ è definita come la somma delle costanti di tempo di circuito aperto.

$$
a_1 = \frac{L_1}{R_{11}^0} + \frac{L_2}{R_{22}^0} + \frac{L_3}{R_{33}^0} = \frac{L_1}{R_1 \|R_2 \|R_3} + \frac{L_2}{R_2 \|R_3} + \frac{L_3}{R_3}
$$
  
\n
$$
a_2 = \frac{L_1 L_2}{R_{11}^2 R_{22}^0} + \frac{L_1 L_3}{R_{11}^3 R_{33}^0} + \frac{L_2 L_3}{R_{22}^3 R_{33}^0} = \frac{L_1 L_2}{R_1 (R_2 \|R_3)} + \frac{L_1 L_3}{(R_1 \|R_2) R_3} + \frac{L_2 L_3}{R_2 R_3}
$$
  
\n
$$
a_3 = \frac{L_1}{R_{11}^{23}} \frac{L_2}{R_{22}^{33}} \frac{L_3}{R_{33}^{03}} = \frac{L_1}{R_1} \frac{L_2}{R_2} \frac{L_3}{R_3}.
$$

2) Per mostrare la polivalenza del metodo C-G, proviamo ad adoperarlo in una situazione in cui siano presenti entrambi i tipi di reattanze. Consideriamo ad esempio, la rete reattiva mostrata nella seguente figura:

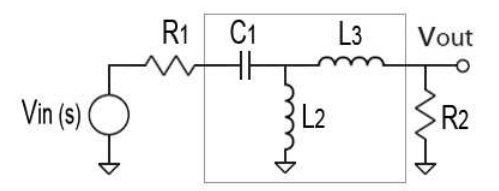

**Figura 1.11 Filtro reattivo passa-banda del terzo ordine** 

In questo caso, con un condensatore e due induttori, ci si aspetta un polinomio caratteristico di terzo grado, i cui coefficienti possono essere scritti secondo C-G come segue:

$$
a_1 = R_{11}^0 C_1 + \frac{L_2}{R_{22}^0} + \frac{L_3}{R_{33}^0} \qquad a_2 = \frac{R_{11}^0}{R_{22}^1} C_1 L_2 + \frac{R_{11}^0}{R_{33}^1} C_1 L_3 + \frac{L_2 L_3}{R_{22}^0 R_{33}^2}
$$

$$
a_3 = \frac{R_{11}^0}{R_{22}^1 R_{33}^{12}} C_1 L_2 L_3
$$

con le seguenti resistenze viste:

$$
R_{11}^{0} = R_1 \t R_{22}^{0} = R_2 \t R_{33}^{0} = R_2
$$
  
\n
$$
R_{22}^{1} = R_1 || R_2 \t R_{33}^{1} = R_2 \t R_{33}^{2} = 0
$$
  
\n
$$
R_{33}^{12} = R_1 + R_2
$$

Quindi, applicando il metodo, con una certa facilità si ottiene il polinomio caratteristico di terzo grado, come ci si aspettava:

$$
p(s) = 1 + \left(R_1C_1 + \frac{L_2 + L_3}{R_2}\right)s + \left(\frac{R_1 + R_2}{R_2} \cdot L_2C_1 + \frac{R_1L_3C_1}{R_2}\right)s^2 + \left(\frac{L_2L_3C_1}{R_2}\right)s^3.
$$

# **1.5 CONCLUSIONI E GENERALIZZAZIONI**

Abbiamo visto che anche in presenza di elementi induttivi è possibile applicare il metodo di C-G in maniera analoga a come è stato fatto per le reti RC. Le formule per scrivere i vari coefficienti del polinomio caratteristico sono simili, ma bisogna fare attenzione a rispettare le caratteristiche di dualità tra capacità e induttanze. Infatti mentre nel caso di un condensatore si considerano delle resistenze viste dal condensatore, in presenza di un'induttanza in pratica si esaminano delle conduttanze viste dall'induttanza. Inoltre è importante ricordare che nella stessa situazione in cui si richiede un condensatore in corto circuito, l'induttore dovrà essere sostituito con un circuito aperto e viceversa.

Pertanto, in certe trattazioni [5] il teorema di Cochrun-Grabel viene espresso in una forma generica che comprende entrambe le situazioni (capacià e induttanze), scrivendo il polinomio caratteristico di un circuito come segue

$$
p(s) = 1 + s \left( \sum_{j} \beta_{x_j}^{0} X_j \right) + \dots + s^i \left( \sum_{j_1 \dots j_i} \beta_{X_{j_1}}^{0} \dots \beta_{x_{j_1}}^{X_{j_i} \dots X_{j_{i-1}}} X_{j_1} \dots X_{j_i} \right) \qquad (51)
$$
  
+ \dots + s^n \left( \beta\_{X\_1}^{0} \dots \beta\_{X\_n}^{X\_1 \dots X\_{n-1}} X\_1 \dots X\_n \right)

dove *X* rappresenta un elemento reattivo, sia esso una capacità o un'induttanza, e 1 1 *j*<sub>*i*</sub> … $^X$ *j*<sub>*i*−</sub> *j X X x*  $\beta_{x_{j_1}}^{X_{j_i}...X_{j_{i-1}}}$ è la resistenza (conduttanza) vista dalla capacità (induttanza) X<sub>j<sub>i</sub></sub> quando le capacità (induttanze)  $X_{j_1} \ldots X_{j_{i-1}}$  sono cortocircuitate (circuiti aperti) e tutte le altre capacità (induttanze) sono circuiti aperti (corto circuiti)<sup>6</sup>.

 Come osservazione finale, c'è da dire che l'algoritmo di Cochrun-Grabel, per come è stato enunciato nella sua forma originale, non sarebbe in grado di gestire circuiti che impiegano mutue induttanze. Ciò nonostante, sono state studiate delle particolari varianti [6] che permettono di utilizzare questo metodo anche in presenza di tali componenti nella rete. Tuttavia si tratta di soluzioni che spesso aumentano notevolmente la complessità di applicazione dell'algoritmo, e pertanto ne limitano l'utilizzo.

<sup>6</sup> La sommatoria *i*-esima è eseguita su  $\begin{bmatrix} n \\ i \end{bmatrix}$ J  $\backslash$  $\overline{\phantom{a}}$ l ſ *i n* combinazioni di *i* elementi reattivi scelti su un totale di n.

 $\overline{a}$ 

# **2.1 INTRODUZIONE**

 Il grado del polinomio caratteristico di una funzione di trasferimento di un circuito è determinato dal massimo numero di condizioni iniziali indipendenti (tensioni dei condensatori e correnti negli induttori) che possono essere impostate, ovvero dal massimo numero di elementi reattivi indipendenti. Questo valore andrà a determinare il numero di frequenze naturali del circuito, che pertanto risultano essere indipendenti dalla scelta delle variabili di ingresso e uscita. In definitiva si può affermare che il polinomio caratteristico di una rete è definito tale in quanto è una caratteristica intrinseca della rete stessa, e non dipende dalla particolare funzione di trasferimento che si sta utilizzando in quel momento. Al contrario, gli zeri di una funzione di trasferimento, cioè le radici del suo numeratore, non sono una proprietà globale del circuito ma dipendono dalla definizione delle variabili di ingresso e uscita.

 La conoscenza dei coefficienti della funzione di trasferimento di un sistema lineare tempo invariante (o equivalentemente dei suoi poli e zeri) assume notevole importanza, in quanto permette di prevedere le sue dinamiche. Per soddisfare tale esigenza, nel corso degli anni sono stati sviluppati vari algoritmi per la ricerca sia del numeratore che del denominatore delle funzioni di trasferimento di un circuito. Ma spesso tali metodi, anche quando fanno uso dell' analisi delle reti resisitive associate, sono comunque basati su formulazioni matriciali delle equazioni di stato del circuito [7]. Perciò richiedono calcoli più complicati rispetto al procedimento utilizzato da C-G, specialmente quando bisogna sviluppare determinanti di matrici di grande dimensione.

 Nei paragrafi successivi illustreremo due diversi modi di procedere nella ricerca del numeratore della funzione di trasferimento, utilizzando il metodo di Cochrun-Grabel in maniera più o meno esplicita.

#### **2.2 METODO DELLE COSTANTI DI TRASFERIMENTO RESISTIVE**

 Negli anni '70 [A.M. Davis, 2] è stato sviluppato un procedimento che, a partire dalla conoscenza del polinomio caratteristico, permette di definire anche il numeratore di una funzione di trasferimento: il polinomio degli zeri è determinato ricavando prima i vari coefficienti del polinomio caratteristico (ottenuti secondo un approccio simile al metodo di C-G) e quindi moltiplicandoli per delle opportune funzioni di trasferimento resistive, sotto diverse combinazioni di apertura e chiusura degli elementi reattivi. In sostanza, facendo riferimento all'usuale scrittura della funzione di trasferimento di un sistema lineare

$$
H(s) = \frac{a_0 + a_1 s + a_2 s^2 + \dots + a_m s^m}{1 + b_1 s + b_2 s^2 + \dots + b_n s^n} = \frac{N(s)}{D(s)}
$$
(52)

e assumendo che il generico coefficiente  $b_k$  di  $D(s)$  sia definito nella forma di C-G secondo l'equazione (34), che ripetiamo qui nella (53) per confronto<sup>7</sup>, è possibile scrivere anche il generico coefficiente  $a_k$  di  $N(s)$  come segue:

$$
b_k = \sum_{i=1}^{n-(k-1)n-(k-2)} \sum_{j=i+1}^{n} \sum_{m=-,+1}^{n} C_i C_j \dots C_m R_{ii}^0 R_{jj}^i \dots R_{mm}^{ij\dots (n-1)}
$$
(53)

$$
a_k = \sum_{i=1}^{n-(k-1)n-(k-2)} \sum_{j=i+1}^{n} \sum_{m=-,+1}^{n} C_i C_j \dots C_m R_{ii}^0 R_{jj}^i \dots R_{mm}^{ij\dots (n-1)} \dots H^{ijk\dots}
$$
(54)

$$
H^{ijk\cdots} \equiv H \Big| \Big( C_i C_j C_k \cdots \to \infty, \ C_l = 0 \ i, j, k \neq l \Big) \tag{55}
$$

dove *H*<sup>ijk</sup> è la costante di trasferimento resistivo di ordine *k-esimo* tra l'ingresso e l'uscita del sistema, valutata facendo tendere a infinito il valore degli elementi reattivi alle porte i, j, k…(condensatori≡ corto circuiti, induttori≡circuiti aperti) mentre il

 $\overline{a}$ 

<sup>&</sup>lt;sup>7</sup> Si noti che in questo caso, per evitare confusioni è preferibile adottare l'usuale notazione che indica i coefficienti del numeratore e del denominatore rispettivamente con  $a_i$  e  $b_i$ .

valore dei restanti elementi viene posto uguale a zero (condensatori ≡circuiti aperti, induttori≡corto). Quindi è evidente che, per come è costruito il coefficiente  $a_k$ , gli zeri di *N*(*s*) dipendono dalla definizione degli ingresso e dell'uscita, come abbiamo più volte fatto notare.

# **2.2.1 Esempio su stadio a emettitore comune**

Come esempio, esaminiamo il circuito di Figura 2.1. Si tratta della stessa configurazione dello stadio a emettitore comune, di cui abbiamo già trovato i coefficienti del polinomio caratteristico con il metodo di C-G nel paragrafo 2.4.

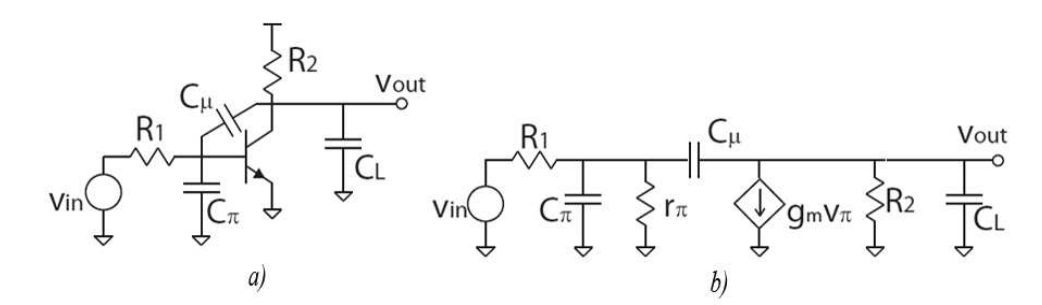

**Figura 2.1 a) Stadio a emettitore comune b) Modello equivalente ai piccoli segnali** 

Proviamo a scrivere una funzione di trasferimento, ad esempio quella di tensione. Come abbiamo visto, questo stadio ha tre condensatori, ma presenta un anello capacitivo che rende il sistema del secondo ordine. Pertanto ci aspettiamo di trovare una funzione di trasferimento del tipo

$$
H(s) = \frac{a_0 + a_1 s}{1 + b_1 s + b_2 s^2}.
$$
\n(56)

I coefficienti del nominatore sono scritti utilizzando la (54) come segue:

$$
a_0 \equiv H^0 = \frac{v_{out}}{v_1} \cdot \frac{v_1}{v_{in}} = -g_m R_2 \cdot \frac{r_\pi}{r_\pi + R_1}
$$
 (guadagno in bassa frequenza) (57)

$$
a_1 = R_{\pi}^0 C_{\pi} H^{\pi} + R_{\mu}^0 C_{\mu} H^{\mu} + R_L^0 C_L H^L
$$
\n(58)

con le costanti di trasferimento resistive  $H^i \equiv H | (C_i \rightarrow \infty, C_j = 0 \ \forall j \neq i)$ . In questo esempio casualmente,  $H^{\pi}$  e  $H^{L}$  risultano uguali a zero, e quindi il calcolo è agevolato in quanto è sufficiente calcolare solo  $H^{\mu}$ . Quindi cortocircuitando  $C_{\mu}$ , il circuito si riduce a un partitore resistivo tra  $R_1$  e  $\alpha r_m \| R_2$ . Pertanto la costante di trasferimento è data semplicemente dal rapporto di un partitore resistivo

$$
H^{\mu} = \frac{\alpha r_m \| R_2}{R_1 + \alpha r_m \| R_2} = \frac{r_{\pi}}{r_{\pi} + R_1} \cdot \frac{R_2}{R_{\mu}^0} \,. \tag{59}
$$

In definitiva, la funzione di trasferimento di tensione può essere determinata come segue<sup>8</sup>:

$$
H(s) = \frac{H^0 + (R^0_\mu C_\mu H^\mu)}{1 + b_1 s + b_2 s^2} = H^0 \cdot \frac{1 - \frac{C^\mu}{g_m} s}{1 + b_1 s + b_2 s^2}
$$
(60)

# **2.2.2 Conclusioni**

 $\overline{a}$ 

 Il metodo di calcolo di una funzione di trasferimento che abbiamo appena esposto, presenta una relativa facilità di calcolo se confrontato con la scrittura delle equazioni nodali del sistema. Infatti questo approccio conserva una delle caratteristiche fondamentali del metodo di C-G, ovvero l'analisi del circuito effettuata considerando solo reti resistive.

 Tuttavia è da notare che, nella procedura di calcolo del numeratore della funzione di trasferimento, viene a mancare un'altrettanto importante proprietà di cui abbiamo intrinsecamente fatto uso durante la ricerca del denominatore. Infatti quando si definisce il polinomio caratteristico con il metodo C-G, il calcolo di ogni resistenza vista è spesso

 $18$  E 'da notare che in questo esempio  $H^0$  e  $H^{\mu}$  hanno segno opposto, il che si traduce in uno zero  $z = g_m / C_\mu$  nella funzione di trasferimento come previsto.

un'operazione "locale" che coinvolge solo una porzione dell'intero circuito, in prossimità degli elementi reattivi considerati, con ovvia riduzione della complessità dei calcoli. Ma purtroppo questo vantaggio viene perso, se nella costruzione dei coefficienti del numeratore è necessario determinare delle funzioni di trasferimento, anche se resistive.

 Nel prossimo paragrafo, vedremo invece una particolare tecnica che mostra come sia possibile costruire anche il numeratore di una funzione di trasferimento con il metodo di C-G, in maniera analoga a quanto fatto per il denominatore.

#### **2.3 ZERI DEL CIRCUITO MEDIANTE RETROAZIONE**

 Abbiamo visto come sia conveniente, dal punto di vista del calcolo e dell'analisi, costruire il polinomio caratteristico di un circuito con il metodo di Cochrun-Grabel. Di conseguenza si potrebbe pensare [P.Andreani, 5] di ridurre il problema della ricerca del polinomio degli zeri della funzione di trasferimento di un circuito, a quello della ricerca del polinomio caratteristico di un circuito opportunamente scelto, che possiamo chiamare "Circuito Zero". In questo modo anche il polinomio degli zeri potrà essere costruito con il metodo di C-G.

 Il circuito zero può essere ottenuto mediante retroazione del circuito che si vuole esaminare. Infatti, se l'amplificatore differenziale ideale dell'anello di retroazione attorno al circuito (Figura 2.2 b) presenta un guadagno *k*, allora possiamo scrivere

$$
\frac{V_{out}}{V_{in}} = \frac{k}{k + 1/F(s)} = \frac{k}{k + \left(\frac{D(s)}{N(s)}\right)} = \frac{kN(s)}{kN(s) + D(s)} = \frac{N(s)}{N(s) + \frac{D(s)}{k}}
$$
(61)

dove *F*(*s*) ≡ *N*(*s*) *D*(*s*) è la funzione di trasferimento del circuito che si vuole esaminare (Figura 2.2 a). Quindi facendo tendere *k* all'infinito, il denominatore della (61) tende a  $N(s)$ , che è il risultato desiderato. Quando  $k \rightarrow \infty$ , la tensione

dell'amplificatore può essere modellata come un nullore ideale<sup>9</sup>. In questo modo, il circuito zero è ottenuto dal circuito originale sostituendo il generatore di tensione con un noratore (le cui equazioni costitutive di corrente e tensione sono arbitrarie), e aggiungendo un nullatore (*i=*0*, v=*0) tra l'uscita e il nodo di massa (Figura 2.2 c).

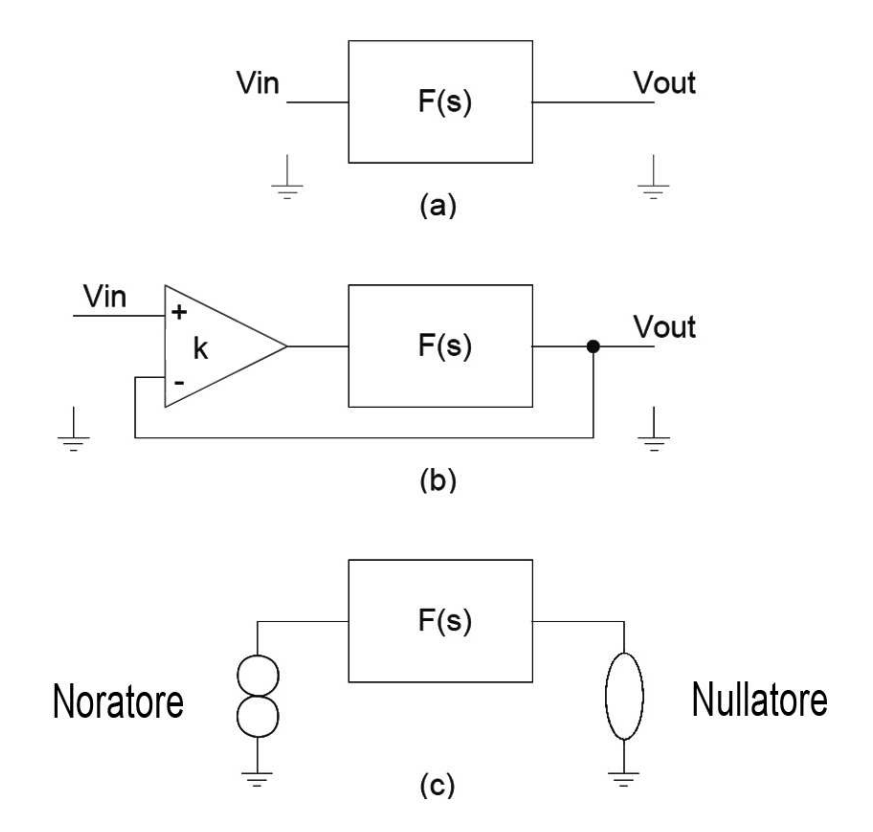

**Figura 2.2** (a) Circuito con funzione di trasferimento  $F(s) = N(s)/D(s)$ , (b) Circuito Zero **ottenuto per retroazione su** *F*(*s*)**, (c) Noratore e nullatore per la trasformazione del circuito originale nel circuito Zero.** 

 $\overline{a}$ 

<sup>9</sup> Nella Teoria dei Circuiti un nullore è una rete 2-porte (doppio bipolo) ideale formata da un nullatore al suo ingresso e da un noratore alla sua uscita : il nullatore è un bipolo ideale lineare tempo invariante che ha ai suoi capi una corrente ed una tensione nulle; il noratore è un bipolo ideale lineare e permanente che può avere ai suoi capi una tensione ed una corrente arbitrarie, e rappresenta un generatore controllato di tensione o di corrente con guadagno infinito.

L'inserimento di un nullatore nello schema di un circuito impone delle condizioni sul comportamento dello stesso, forzandolo a far sì che le relazioni costitutive ai capi del nullatore siano rispettate. Ad esempio, i morsetti di ingresso di un amplificatore operazionale ideale (con retroazione negativa) si comportano come un nullatore, dato che non assorbono corrente e fra di essi non sussiste alcuna differenza di potenziale. Queste condizioni sono usate per analizzare la circuiteria che circonda l'amplificatore operazionale.

Pertanto un nullore rappresenta un amplificatore ideale, avente guadagni di corrente, tensione, transconduttanza e transimpedenza infiniti.

In definitiva, il polinomio caratteristico del circuito modificato sarà uguale al numeratore del circuito originale (con l'eventuale presenza di una costante moltiplicativa). Inoltre, si può osservare che la presenza del nullatore spesso facilita i calcoli, in quanto permette di fattorizzare il polinomio degli zeri, come vedremo nell'esempio che segue.

#### **2.3.1 Esempio su stadio a emettitore comune**

 $\overline{a}$ 

Consideriamo uno stadio BJT a emettitore comune (Figura 2.3a). Il relativo circuito ai piccoli segnali è stato opportunamente modificato tramite l'aggiunta di un noratore in ingresso e di un nullatore in uscita (Figura 2.3b), secondo il metodo che abbiamo presentato.

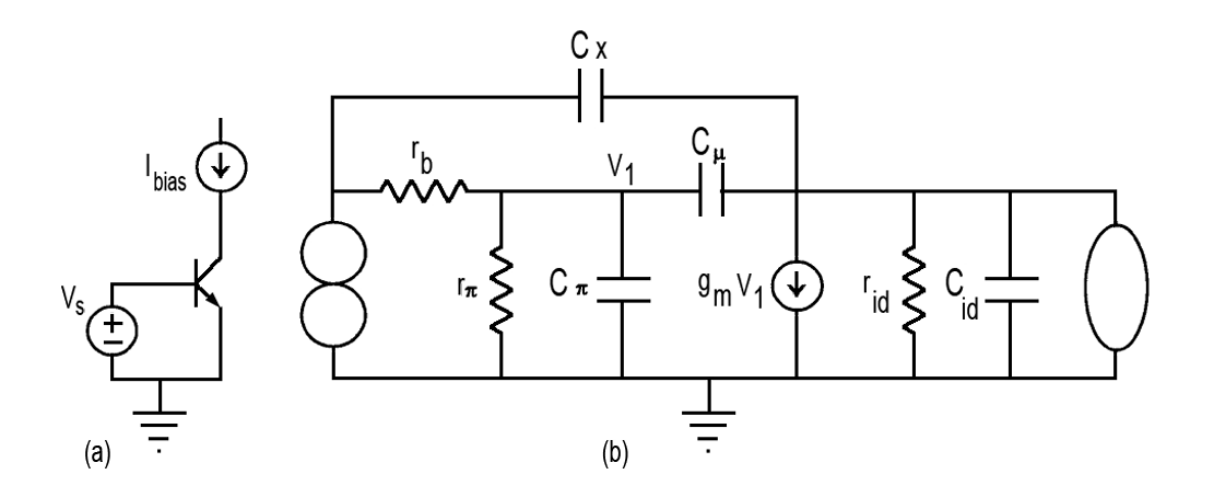

**Figura 2. 3 (a) Stadio a BJT a emettitore comune, (b) Circuito ai piccoli segnali modificato.** 

Si può notare per prima cosa, che ogni resistenza vista da *Cid* assume valore zero, poiché *Cid* è in parallelo con il nullatore, e quindi fornisce uno zero all'infinito. Pertanto possiamo rimuovere*Cid* dal circuito e procedere al calcolo del polinomio senza tenerne conto $10$ .

<sup>10</sup> Dato un sistema con n elementi reattivi, si dimostra che se le resistenze viste da un sottoinsieme di elementi non dipendono dai restanti elementi, allora è possibile spezzare il polinomio caratteristico in fattori indipendenti come segue:  $p(s) = p(s)' \cdot p(s)'$ , dove ciascun fattore è calcolato ponendo a zero il valore degli elementi che implicano tale indipendenza.

A questo punto possiamo applicare la solita procedura di C-G, per trovare le resistenze viste:

$$
R_{\pi}^{0} = 0
$$
\n
$$
R_{\mu}^{0} = -\frac{1}{g_{m}}
$$
\n
$$
R_{\pi}^{\mu} = 0
$$
\n
$$
R_{\pi}^{\mu} = 0
$$
\n
$$
R_{\pi}^{\mu} = \frac{r_{\pi}r_{b}}{r_{\pi} + r_{b}}
$$
\n
$$
R_{\pi}^{\mu} = r_{b}
$$
\n
$$
R_{\pi}^{\mu} = 0
$$
\n
$$
R_{\pi}^{\mu} = 0
$$

Pertanto il polinomio degli zeri della funzione di trasferimento del circuito originale può essere scritto come segue:

$$
p_z(s) = 1 + s \left( -\frac{C_\mu}{g_m} - \frac{C_x}{g_m} \frac{r_\pi + r_b}{r_\pi} \right) - s^2 \left( C_\mu C_x + C_\pi C_x \right) \frac{r_b}{g_m}.
$$

# **2.3.2 Conclusioni**

Abbiamo visto che il metodo di Cochrun-Grabel può essere applicato direttamente anche nella ricerca del polinomio degli zeri (numeratore) della funzione di trasferimento di un circuito. Tale polinomio coincide con il polinomio caratteristico (denominatore) di un circuito opportunamente scelto, che è ottenuto dal circuito da esaminare, sostituendo il generatore di tensione con un noratore e aggiungendo un nullatore tra l'uscita e il nodo di massa. La presenza del nullatore spesso semplifica i calcoli, in quanto consente di fattorizzare il polinomio caratteristico, e quindi permette di applicare il metodo di C-G su sottoinsiemi di elementi del circuito, con notevole vantaggio.

Nelle sezioni precedenti abbiamo presentato il metodo di Cochrun-Grabel, che è una estensione del metodo delle costanti di tempo, per la definizione di tutti i coefficienti di una rete. Esso implica il calcolo di vari fattori incrociati di costanti di tempo a circuito aperto e in corto circuito, e consente di ottenere i coefficienti di tutte le potenze in s, del denominatore della funzione di trasferimento.

 L'utilizzo di questa tecnica porta con sé diversi benefici. Innanzitutto è consentita una semplicità di calcolo, in quanto il metodo ha il vantaggio di richiedere un' analisi puramente resistiva del circuito che si stà esaminando. In tal modo, si può arrivare agli stessi risultati che si otterrebbero dalla soluzione delle equazioni relative al circuito, scritte ad esempio in termini di tensioni nodali o correnti di maglia, ma senza richiedere lo sviluppo dei determinanti che il sistema di queste equazioni necessità, per la definizione del polinomio caratteristico.

 Abbiamo visto che per un circuito semplice, ad esempio con due o tre elementi reattivi, i vantaggi che si ottengono non sono particolarmente evidenti, in quanto in tale situazione i poli della funzione di trasferimento possono essere determinati, in maniera abbastanza agevole, anche per altra via. Al contrario, quando si studiano circuiti con quattro o più elementi reattivi, il metodo di CG potrebbe portare dei vantaggi significativi, in quanto consente la determinazione esatta dei coefficienti di maggiore interesse, che in ipotesi di polo dominante determinano la larghezza di banda del sistema, laddove l'analisi nodale , per esempio, pretende la determinazione dell'intero polinomio caratteristico, cioè di tutti i suoi coefficienti.

Un altro aspetto interessante deriva dalla procedura di determinazione delle resistenze viste. Infatti, la richiesta di considerare aperti o chiusi alcuni condensatori della rete porta talvolta a disaccoppiare le diverse parti del circuito, semplificandone l'analisi. In questo modo, è possibile individuare più facilmente il peso che i diversi elementi hanno nel determinare il valore di parametri importanti per il circuito, e scegliere di conseguenza la soluzione progettuale più idonea alle specifiche richieste. Quindi da questo punto di vista, il metodo si rivela uno strumento di progettazione

prezioso, in quanto permette di evidenziare le dipendenze funzionali tra gli elementi e le prestazioni del sistema.

 Bisogna tuttavia osservare, che talvolta la determinazione delle resistenze viste necessarie per scrivere i coefficienti del polinomio caratteristico, non è sempre un'operazione semplice e questo può dipendere dalla scelta delle combinazioni degli elementi reattivi che entrano nei coefficienti. In ogni caso, attraverso l'esperienza si possono scegliere quelle combinazioni più vantaggiose, che permettano un calcolo relativamente più semplice.

Un altro aspetto che potrebbe generare delle perplessità sull'utilizzo del metodo di Cochrun-Grabel è che la facilità di applicazione, che si ha con un numero di due o tre elementi reattivi indipendenti, viene messa in discussione quando tale numero è superiore. In tale situazione la procedura potrebbe sembrare ancora abbastanza "ingombrante" dal punto di vista del calcolo manuale. Tuttavia, in questo caso si potrebbe anche scegliere di automatizzarla mediante la scrittura di un codice, o applicare il metodo contestualmente a simulazioni al calcolatore, in modo da coniugare i vantaggi già detti con la precisione numerica dei risultati ottenibili.

Come osservazione finale, si può aggiungere che è possibile applicare tale algoritmo anche nella ricerca del denominatore di una funzione di trasferimento, in maniera più o meno diretta attraverso delle opportune modifiche del circuito in esame, o come supporto nell'utilizzo di tecniche specifiche, che consentono la determinazione completa della funzione di trasferimento, a partire dalla conoscenza del polinomio caratteristico.

# **BIBLIOGRAFIA**

- [1] B. L. Cochrun and A. Grabel, "A method for the determination of the transfer function of electronic circuits," IEEE Trans. Circuit Theory, vol. CT-20, pp. 16–20, Jan. 1973.
- [2] A.M. Davis, E. A. Moustakas, "Decomposition Analysis of Active Networks," Int. J. Electronics, vol. 46, no. 5, pp. 449-456, 1979.
- [3] S. Rosenstark, Feedback Amplifier Principles, MacMillan Publishing, New York, 1986.
- [4] R.M. Fox and S.G. Glee, "Extension of the open-circuit time-constant method to allow for transcapacitances," IEEE Trans. Circuits Syst., vol. 37, p. 1167-1171, Sept. 1990.
- [5] P. Andreani and S. Mattisson, "Characteristic polynomial and zero polynomial with the Cochrun-Grabel method," Int. J. Circ. Theor. Appl., vol. 26, p. 287-292, May-June 1998.
- [6] P. Andreani and S. Mattisson, "Extension of the Cochrun-Grabel Method to Allow for Mutual Inductances," IEEE Transactions on Circuits and Systems-I, vol. 46, no. 4, p. 481-483, April 1999.
- [7] N. Balabanian and T. A. Bickart, Electrical Network Theory, cap.4, Wiley, New York, 1969, pp.306-319.